## **Stadt Bernsdorf**

 $\overline{\Gamma}$ 

 $\mathbb{L}$ 

 $\overline{\phantom{a}}$ 

Eingangsvermerk - Empfänger

sakd\_01\_03\_002\_001 Stand V1.0 03/2007

Stadt Bernsdorf

Rathausallee 2 02994 Bernsdorf

 $\overline{\phantom{a}}$ 

Eingangsvermerk - Formularserver

## **Antrag**

**(im Sinne von § 126 Abs. 3 BauGB) zur amtlichen Straßen-/Hausnummern-Bezeichnung (nach erteilter Baugenehmigung bzw. Anzeigeverfahren)**

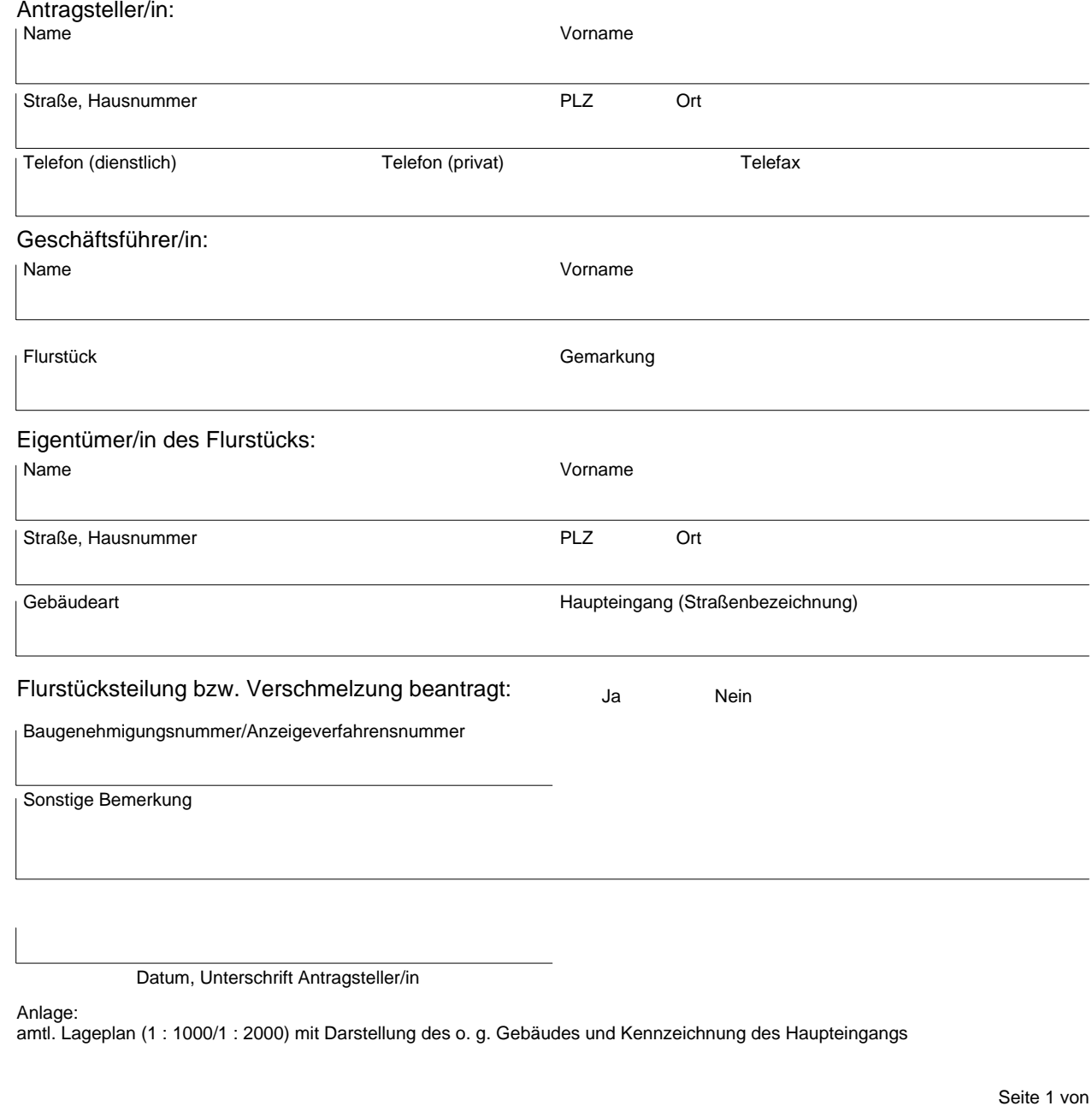

Formular drucken